# **Increasing Structure In The Classroom**

Adapted from *Visual Schedules*, 'How~To Templates' Series retrieved from https://handsinautism.jupui.edu/pdf/How\_To\_Visual\_Schedules.pdf

### **Schedules…**

- Consist of pictures, objects, or words that represent major transitions during the day
- Are often displayed visually in the classroom to communicate changes in routine and facilitate transitions from one activity to the next
- May be communicated verbally as a reminder of upcoming transitions between tasks

### **Why use Schedules?**

- Students with ASD struggle with flexibility and may not transition as well as their peers from one activity to the next.
- Providing your students with a visual schedule (and verbal reminders, as needed) will help them to prepare for the transition and minimize stress in the classroom
- Regular use of a daily schedule will increase independent functioning among students with ASD; rather than making them *less* flexible, use of a daily schedule will reduce their dependence on a particular routine and allow them to follow any given series of activities with increased comfort and self-assurance.
- Establishing a daily schedule in your classroom and communicating that schedule with your students will increase predictability and reduce day-to-day problem behaviors

### **Tips for Implementing a Schedule in your Classroom**

- 1. Break the day (or class period) into several clear tasks and / or time periods
- 2. Be mindful of individual details, including minor steps as needed
- 3. Determine the best format based on skill level, interests, etc.
	- a. See some options below
- 4. Determine the best location
	- a. Transition area vs. front of the classroom vs. traveling schedule (clipboard; mobile phone, etc.)

### **Learn More about Schedules Here:**

Davies, C. (2008). Using visual schedules: A guide for parents. The Reporter, 14(1), 18-22., Retrieved from: <https://www.iidc.indiana.edu/pages/using-visual-schedules-a-guide-for-parents>

## **Sample Schedules:**

**Word Schedule:** 

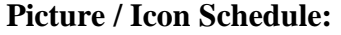

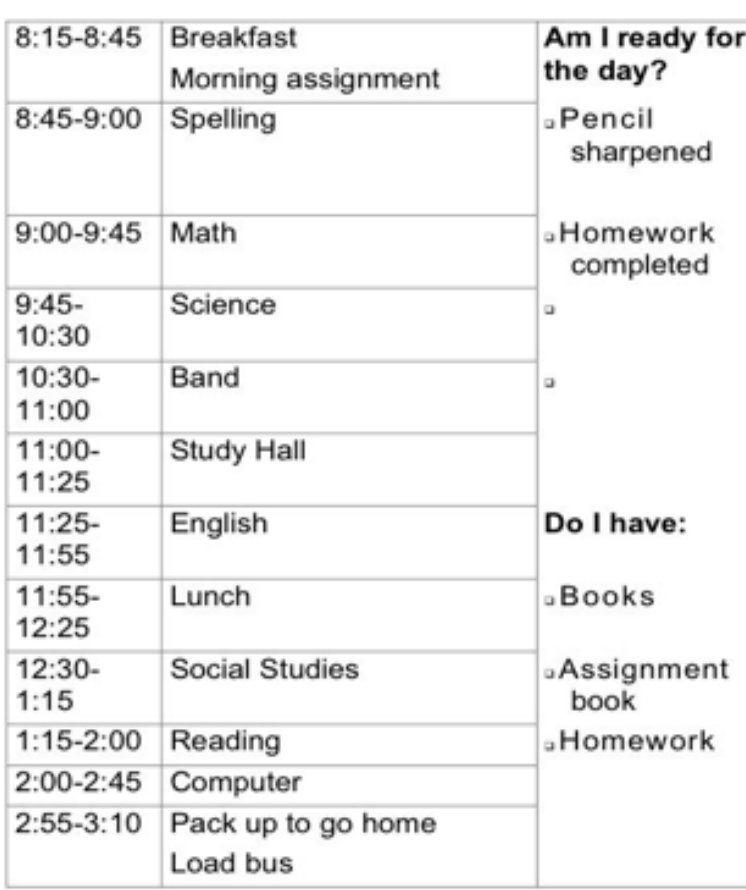

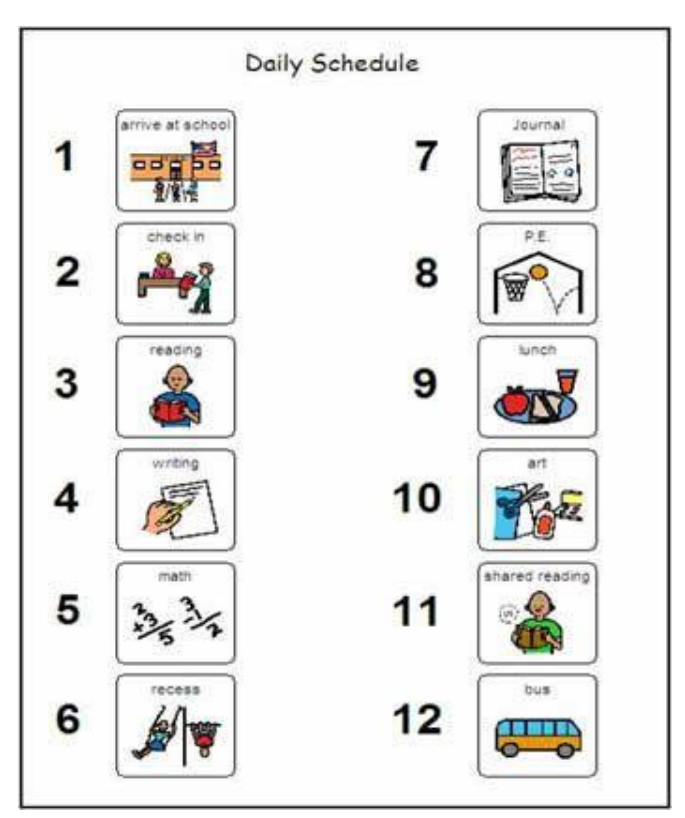

## **Object Schedule:**

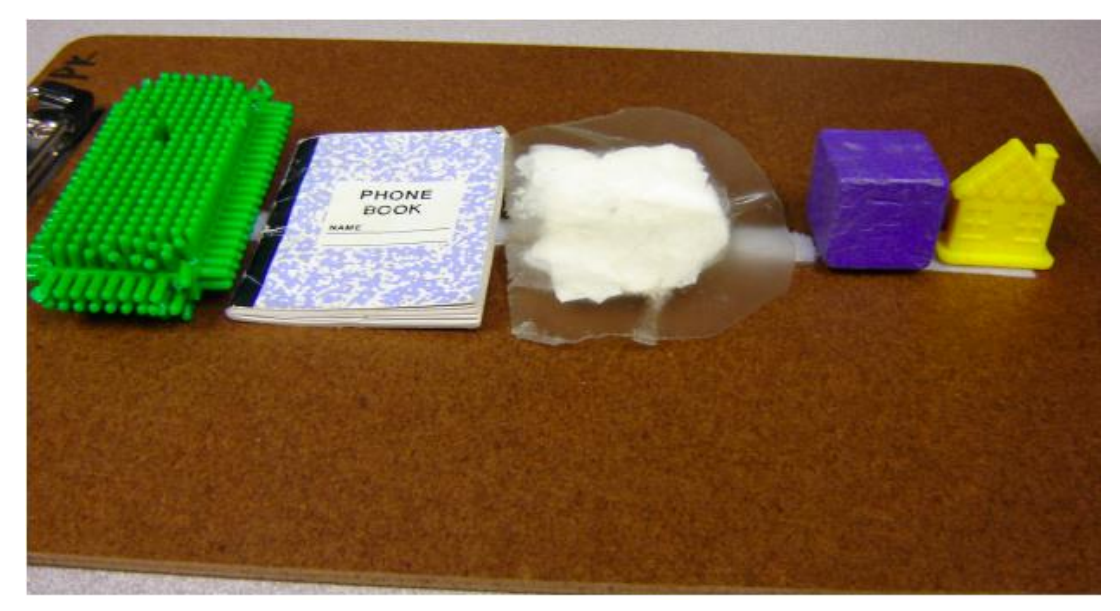